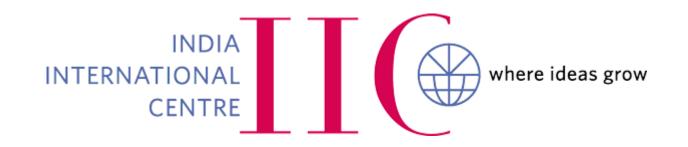

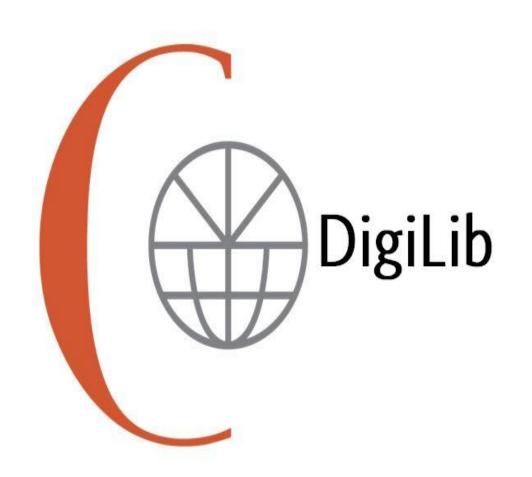

User Guidelines (For IIC Members)

## STEP 1

Launch DigiLib Repository <a href="http://digilib.iicdelhi.in">http://digilib.iicdelhi.in</a>

Register/Login

Search

Payment for Print

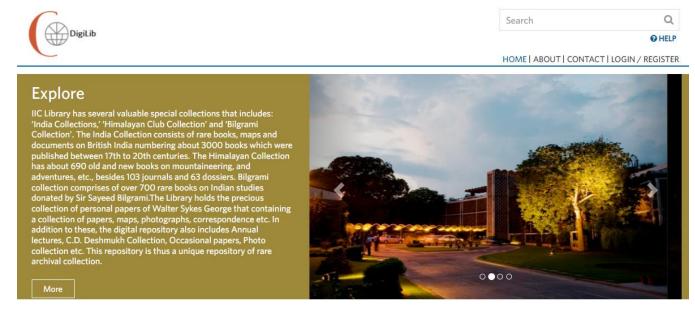

## RESOURCES

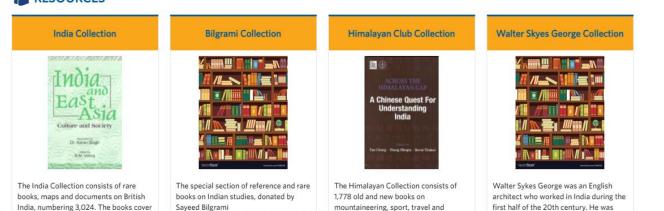

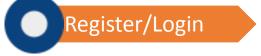

# STEP 2: Click on Login/Registration

First Time Users
Please Register
Here

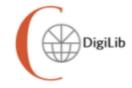

Search Q

HELP

HOME | ABOUT | CONTACT | LOGIN / REGISTER

## **LOGIN**

| USERNAME (Enter your Email) *                                                            | ENTER YOUR PASSWORD  Refresh | Registration benefits  > Get Full Access to View all the items on the Portal                           |
|------------------------------------------------------------------------------------------|------------------------------|----------------------------------------------------------------------------------------------------|
| Type the characters you see in the picture below. These characters are case sensitive. * |                              | > Use Bookmarks to mark interesting items  Choose Option  Register Non IIC Member  Register IIC Member |
| LOG IN Forgot Password                                                                   |                              |                                                                                                    |

## STEP 3: Register IIC Member

Fill the **Membership ID**, **DOB** and **Email** address and click on **SUBMIT** button (A confirmation mail will be sent to registered email account for completion of the Registration Process)

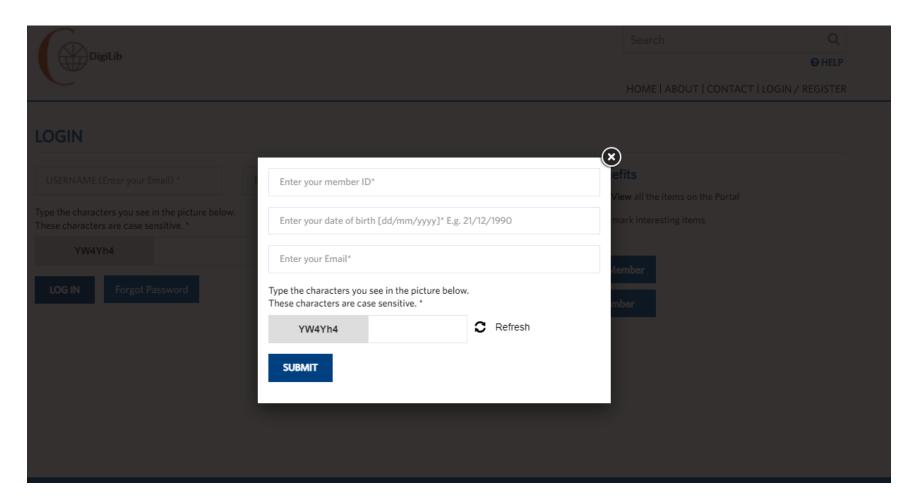

## STEP 4: IIC Member Login

Input IIC Membership ID & Password and Click on LOG IN button

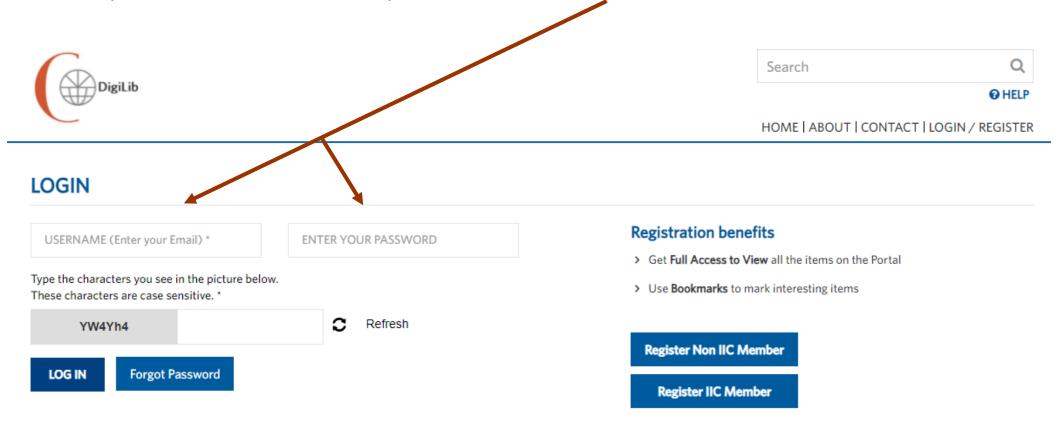

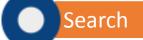

## STEP 5: Search

Search any of the Documents of your choice

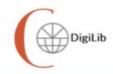

Click on any of the Resources to get more details

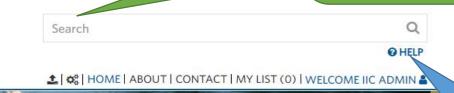

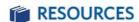

#### India Collection

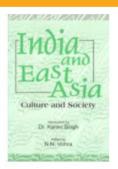

The India Collection consists of rare books, maps and documents on British India, numbering 3,024. The books cover read more...

#### Bilgrami Collection

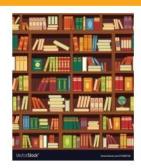

The special section of reference and rare books on Indian studies, donated by Sayeed Bilgrami

#### Himalayan Club Collection

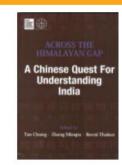

The Himalayan Collection consists of 1,778 old and new books on mountaineering, sport, travel and adventure, atlases, maps read more...

#### Walter Skyes George Collection

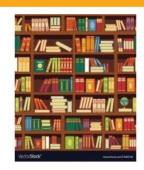

Walter Sykes George was an English architect who worked in India during the first half of the 20th century. He was part read more... Click on HELP for Advanced Search options

# STEP 6: Advanced Search Options

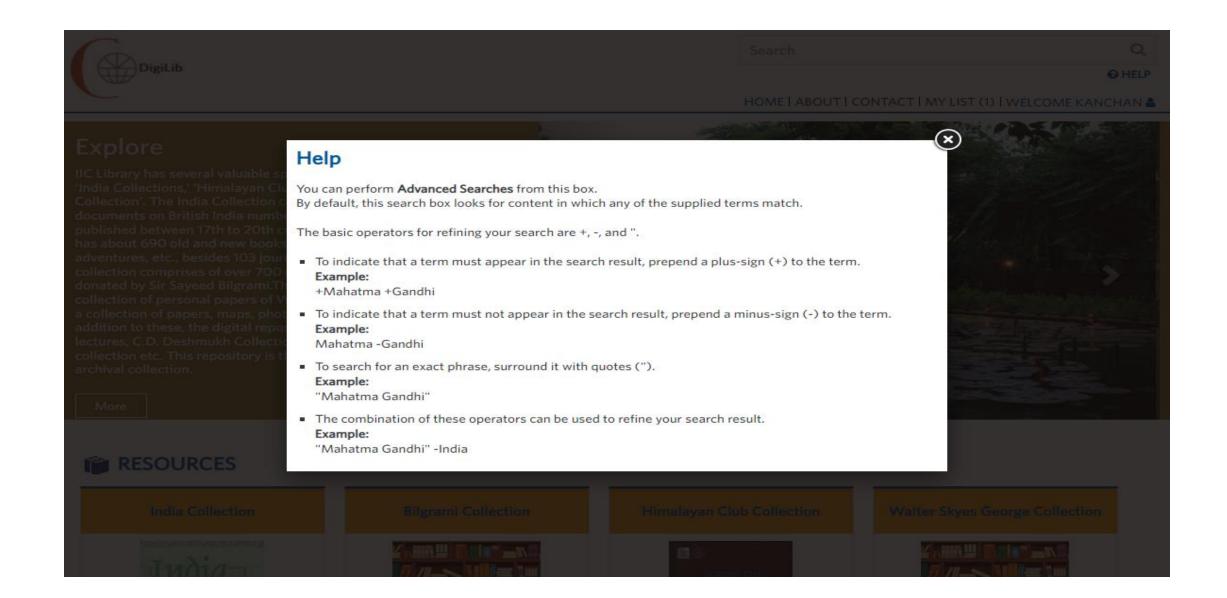

## STEP 7: Search Result & Filters

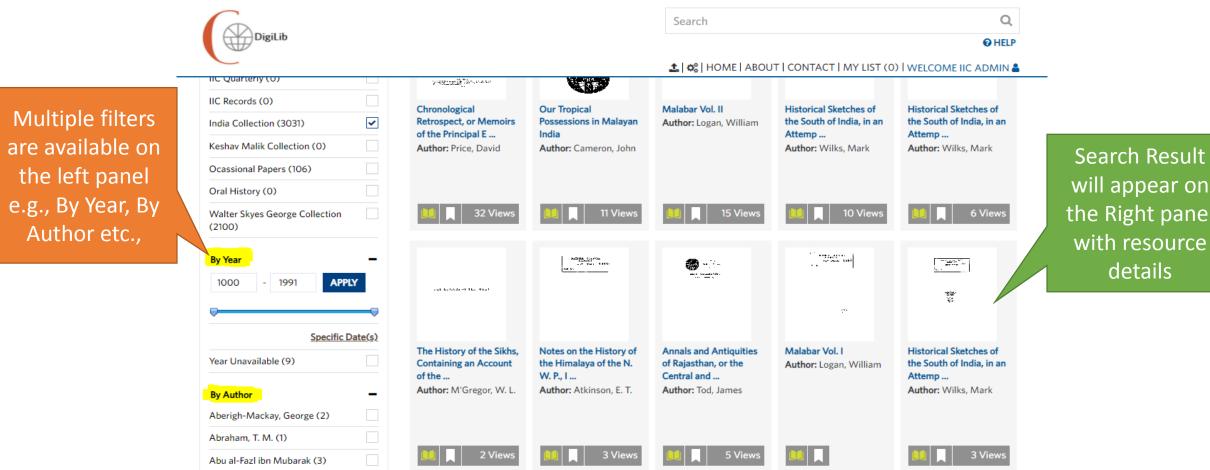

will appear on the Right panel with resource details

## **STEP 8: Book Details**

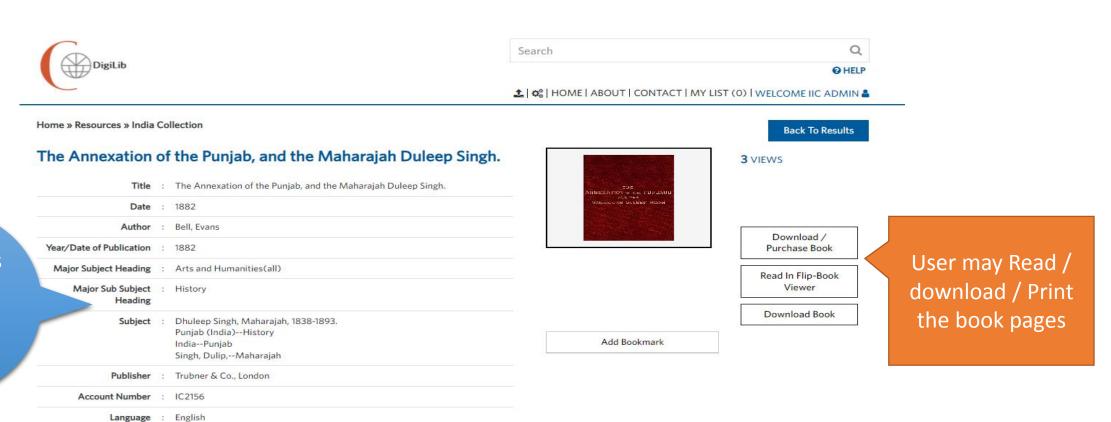

Metadata is displayed on the left panel

Notes/Description: 108 p.

Call Number : 954.5 BEL

Language : English

# STEP 9: Read / Download the book

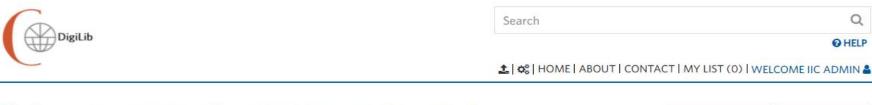

## The Annexation of the Punjab, and the Maharajah Duleep Singh.

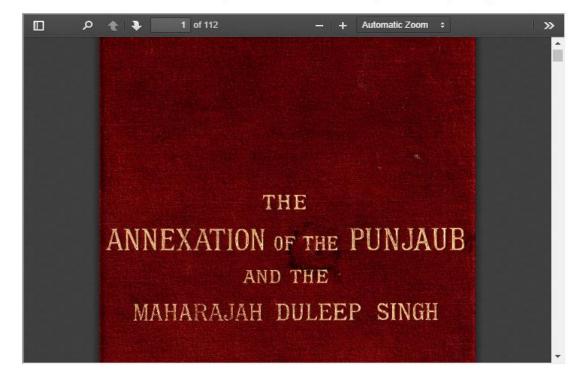

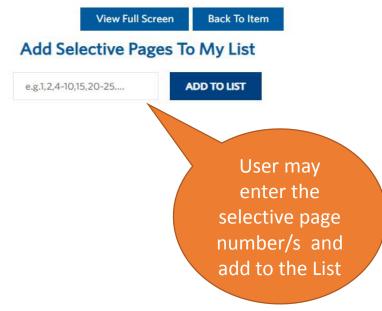

## STEP 10: My List

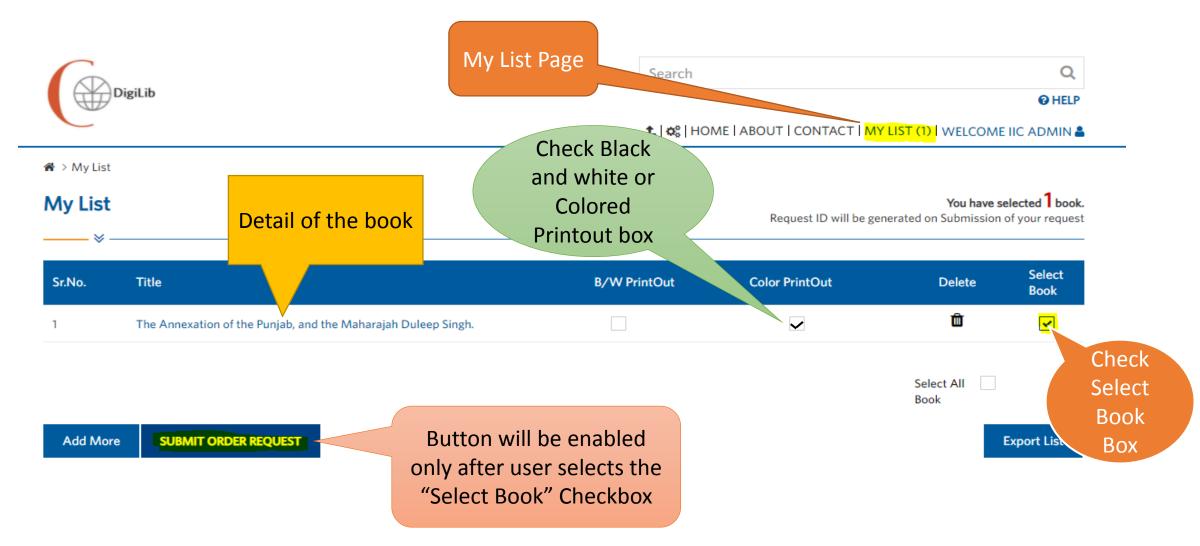

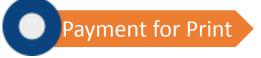

## Step11:

# Pay the requisite amount and download the document.

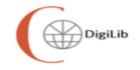

Search Q

→ HELP

L | 💸 | HOME | ABOUT | CONTACT | MY LIST (0) | WELCOME IIC ADMIN 🕹

#### **Order Confirmation**

#### Thank you for Order Request.

Your Order Request No. is POD/2021/12/000009

On Successful Payment, the download link for the requested order will be available in your My Orders Section

Note: Order remain unpaid for 30 days will be cancelled.

#### ORDER REQUEST #POD/2021/12/000009

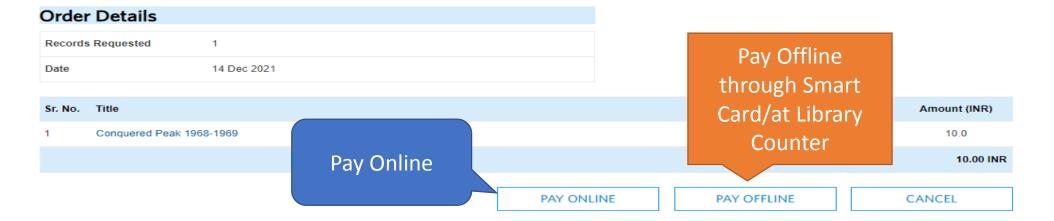

# Step12: Pay Online

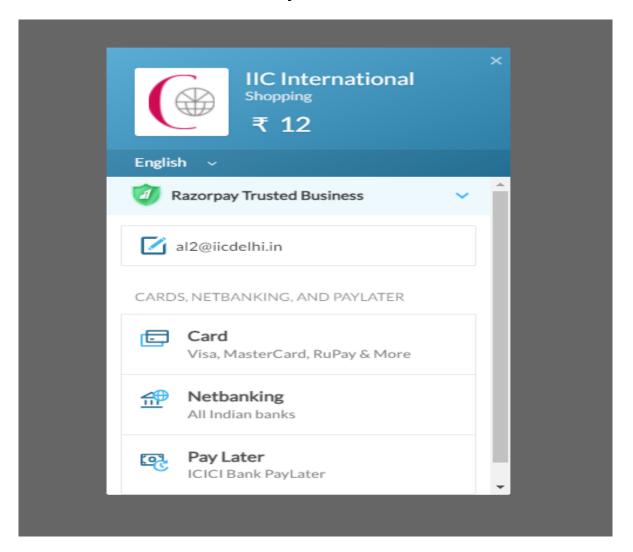

# **Step 13:**

# Check Order Status for Download/Pay

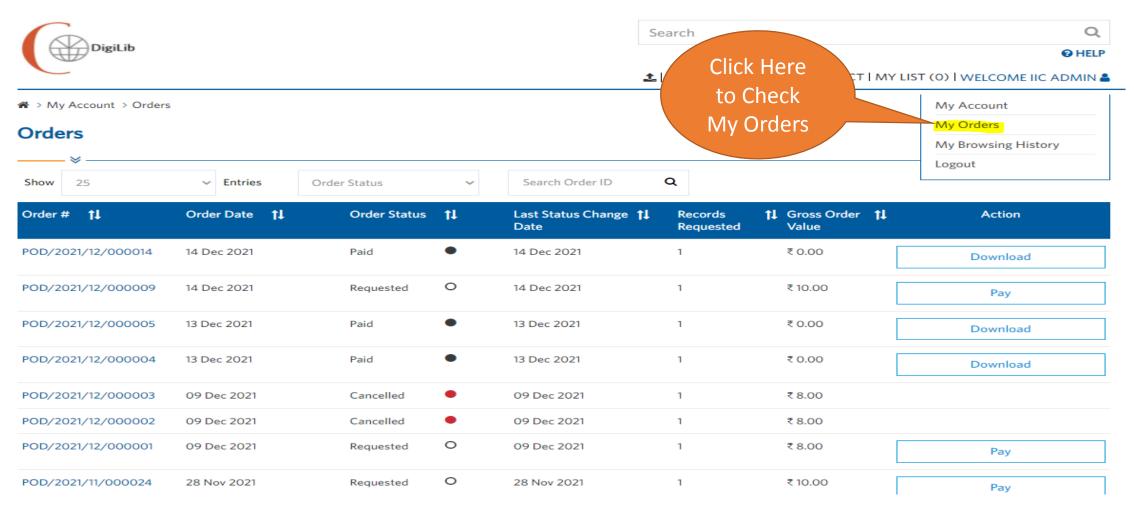

# Step14: Logout

Click Here to Logout

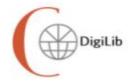

Search Q

**O** HELP

± | 📽 | HOME | ABOUT | CONTACT | N LIST (0) | WELCOME IIC ADMIN 🖁

## **Explore**

IIC Library has several valuable special collections that includes: 'India Collections,' 'Himalayan Club Collection' and 'Bilgrami Collection'. The India Collection consists of rare books, maps and documents on British India numbering about 3000 books which were published between 17th to 20th centuries. The Himalayan Collection has about 690 old and new books on mountaineering, and adventures, etc., besides 103 journals and 63 dossiers. Bilgrami collection comprises of over 700 rare books on Indian studies donated by Sir Sayeed Bilgrami. The Library holds the precious collection of personal papers of Walter Sykes George that containing a collection of papers, maps, photographs, correspondence etc. In addition to these, the digital repository also includes Annual lectures, C.D. Deshmukh Collection, Occasional papers, Photo collection etc. This repository is thus a unique repository of rare archival collection.

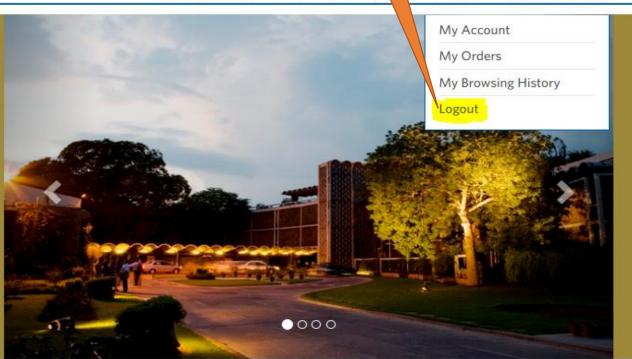

More